## $,$  tushu007.com

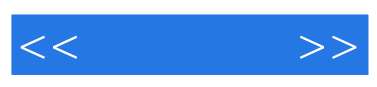

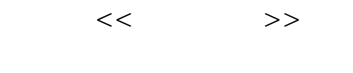

- 13 ISBN 9787121197314
- 10 ISBN 7121197316

出版时间:2013-4

PDF

## http://www.tushu007.com

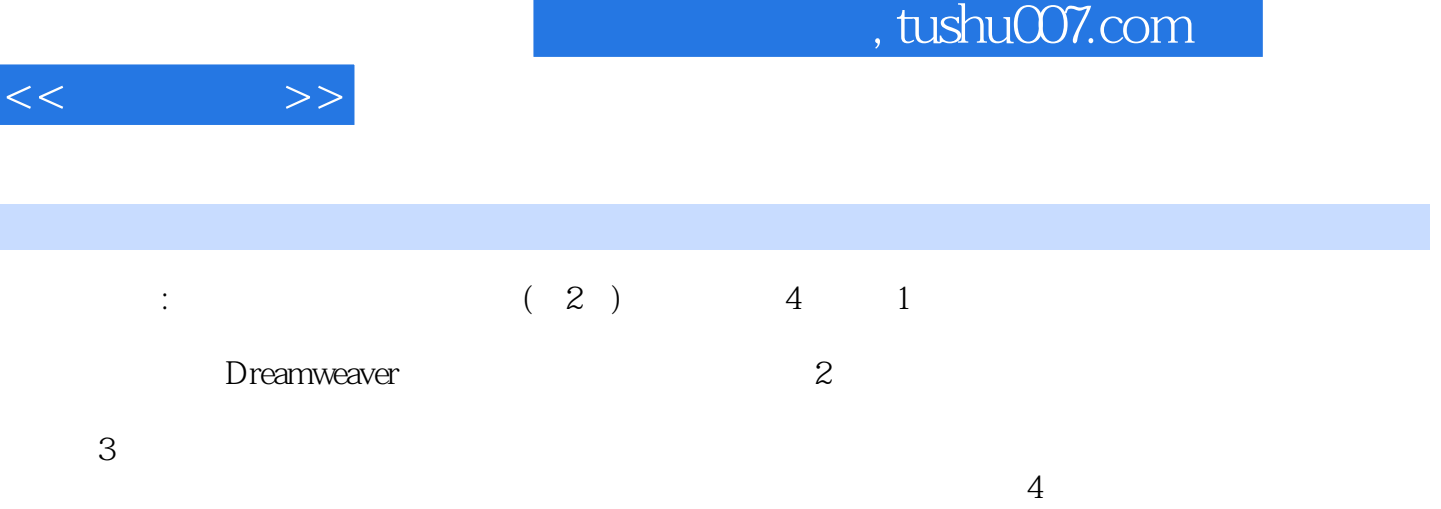

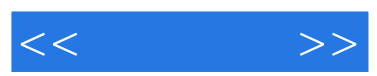

 $\theta$ 

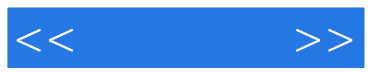

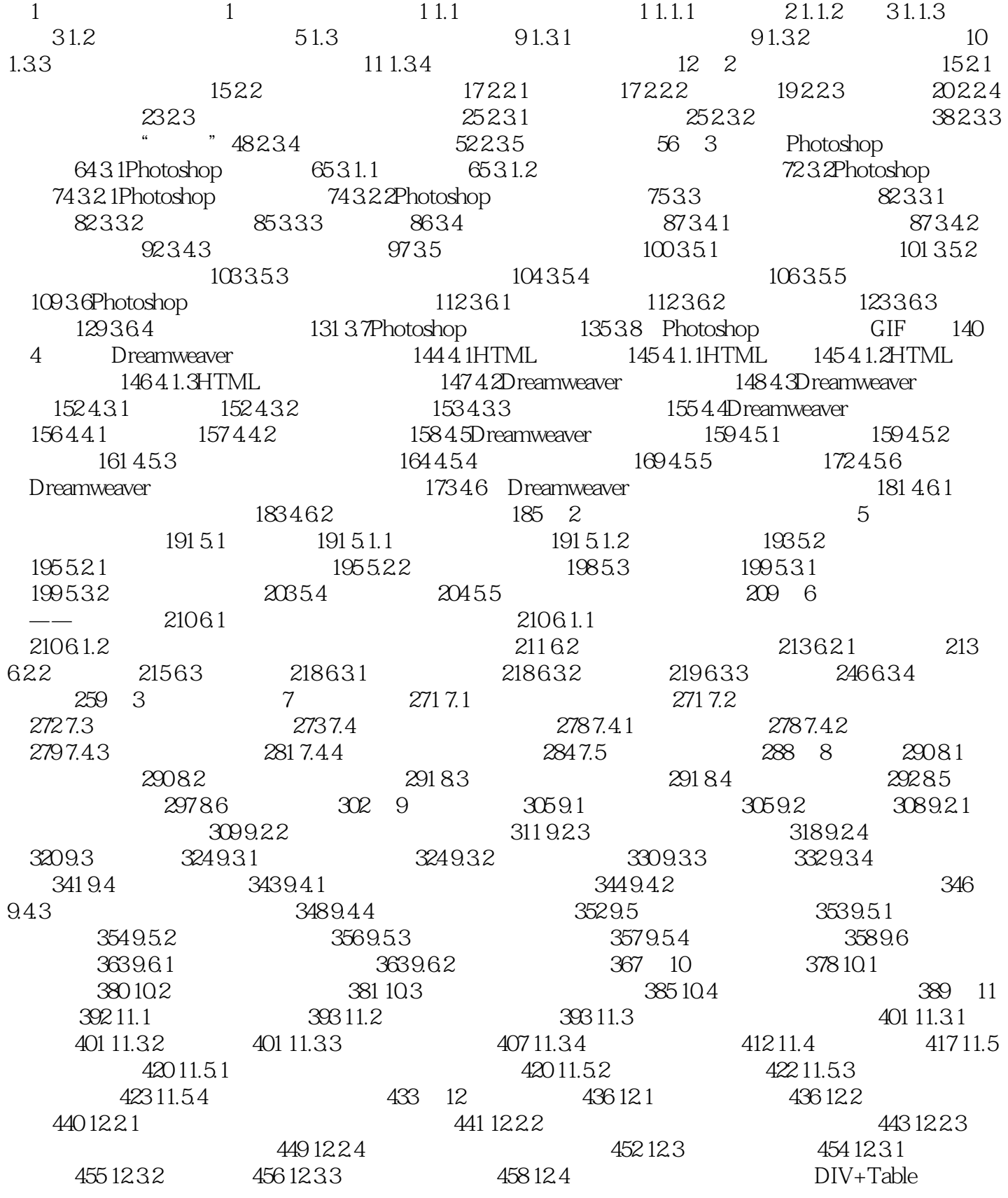

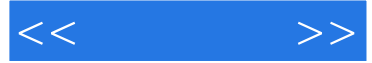

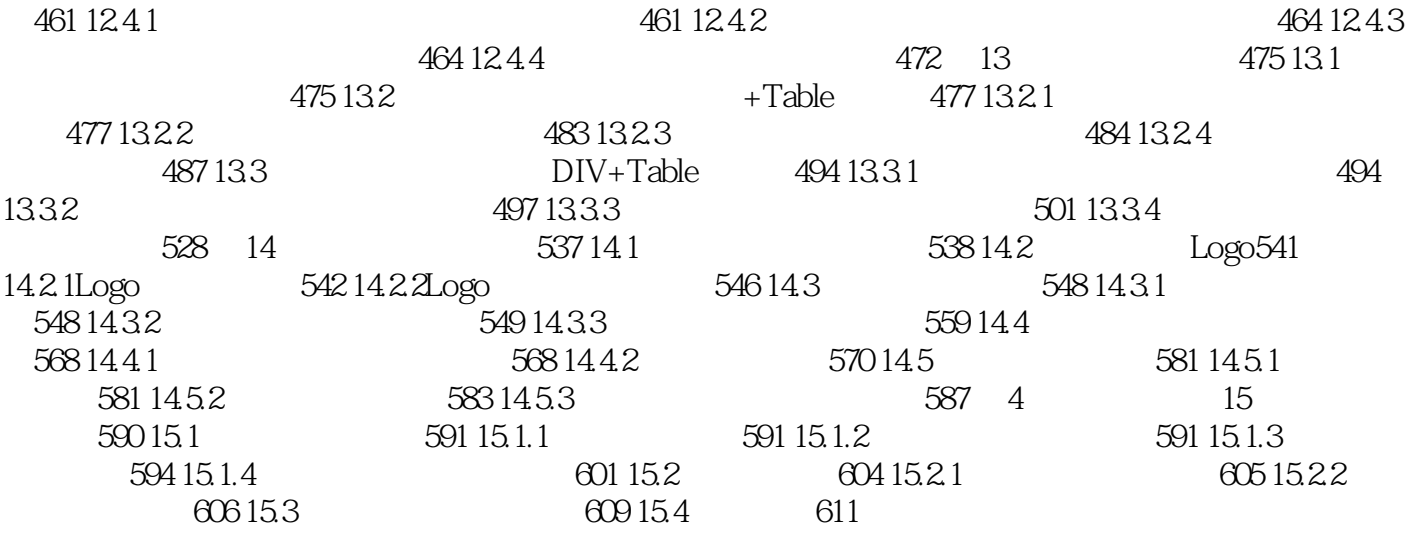

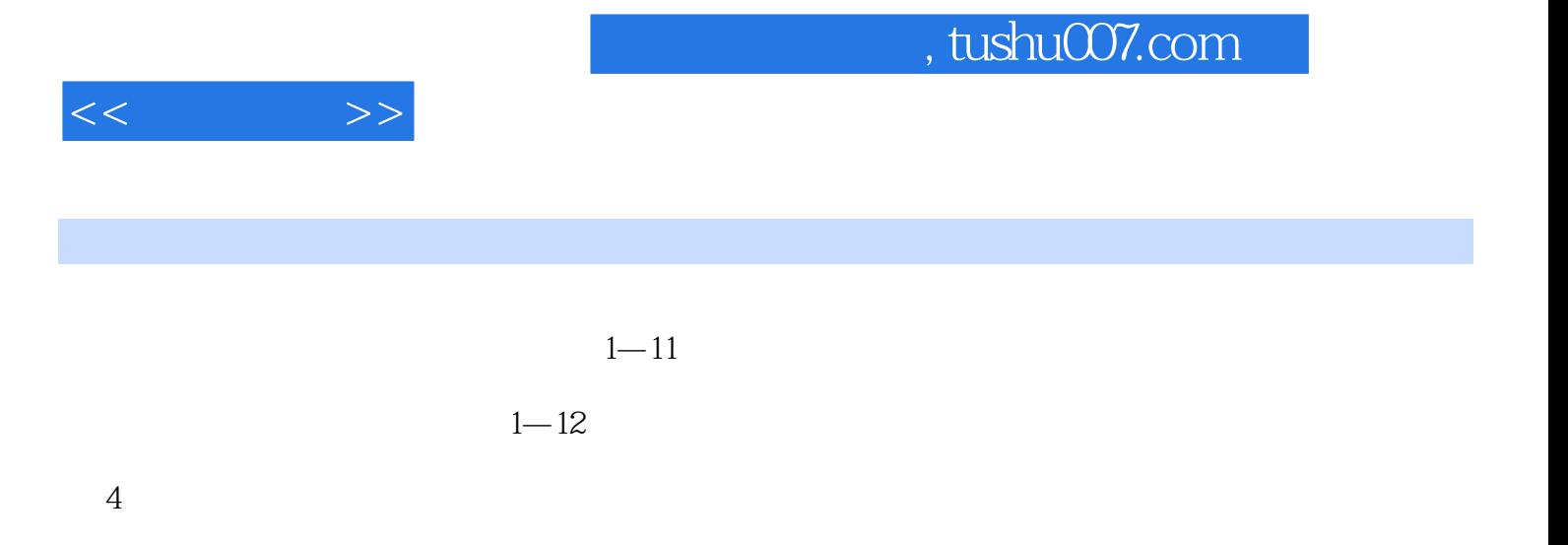

 $LCD$ 

 $1-13$ 

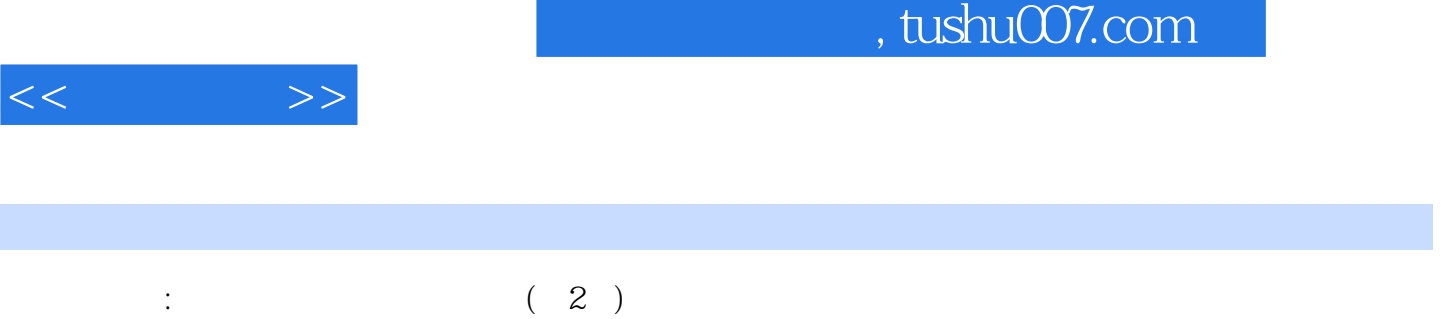

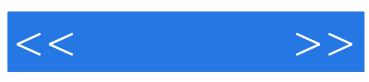

本站所提供下载的PDF图书仅提供预览和简介,请支持正版图书。

更多资源请访问:http://www.tushu007.com